## うちゅうとうけい な る ほ ど 宙統計ステーション NARUHODO

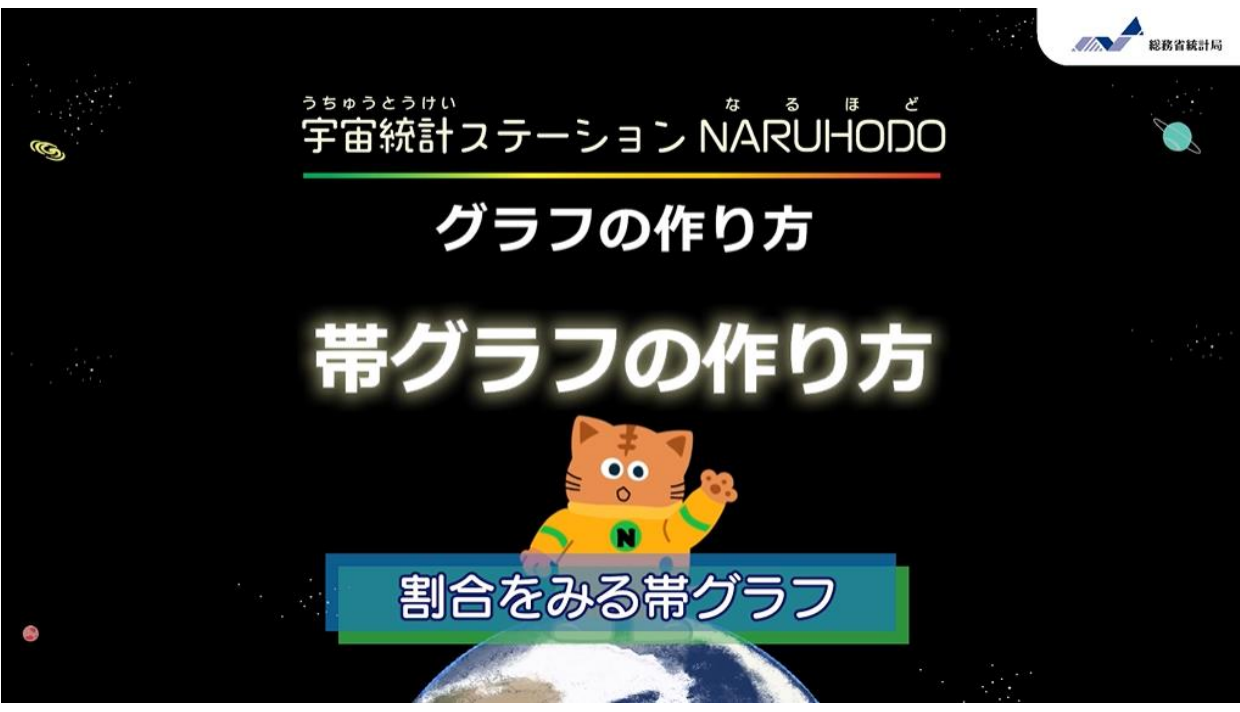

燃やすごみの中身が年ごとにどのように変化しているか、 帯グラフでみてみよう!

## 1. データの紹介し(しょうかい)

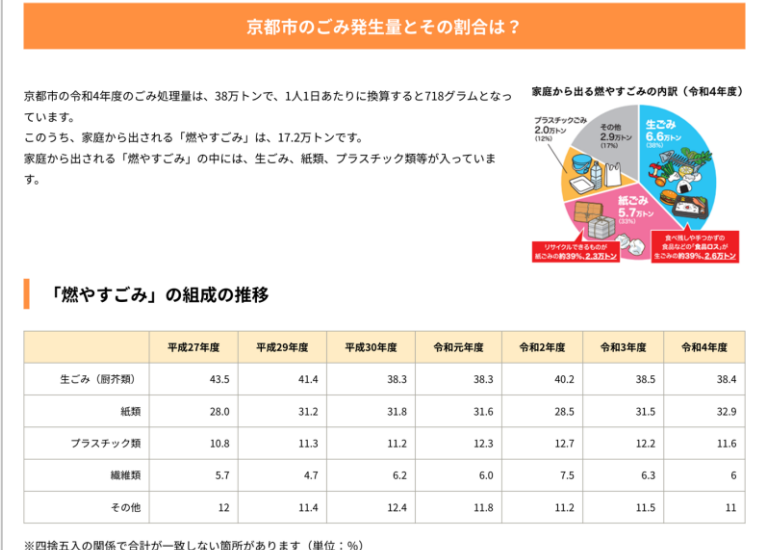

京都市の「燃やすごみ」の中身がどう変化したかをまとめた表だよ。 これには年度ごとの紙くず、プラスチック、食品くずなど、燃やすごみにふくまれる、 さまざまな種類のごみの割合がのっている。

※整理したデータがWebサイトにおいてあるから、それを使ってもいいよ。

(参考データ)

<http://sukkiri-kyoto.com/data>

## 2. データの準備 と 3. グラフの挿入(そうにゅう)

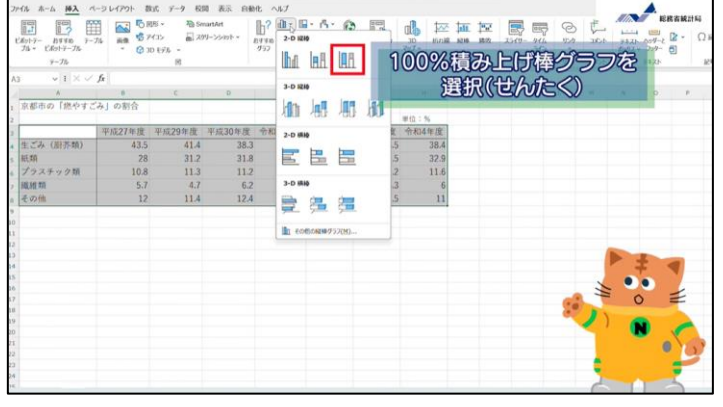

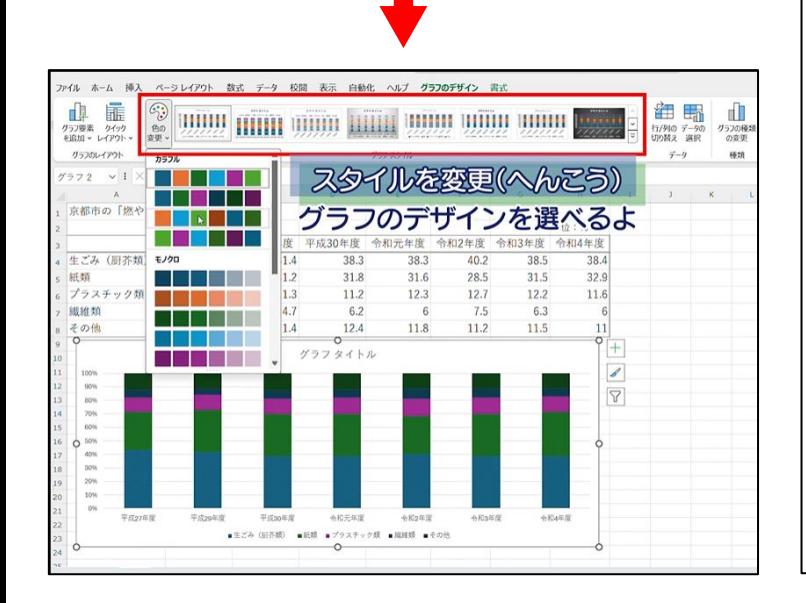

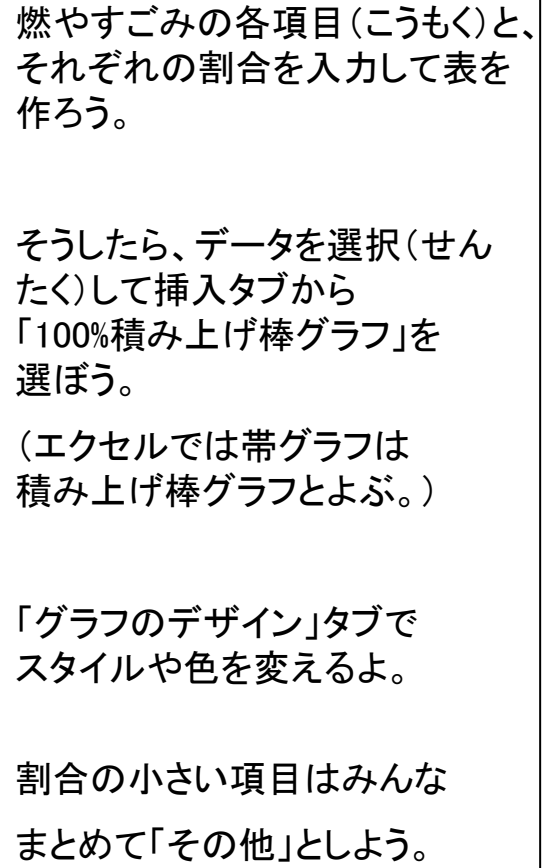

エクセルを開いて、年度ごとの

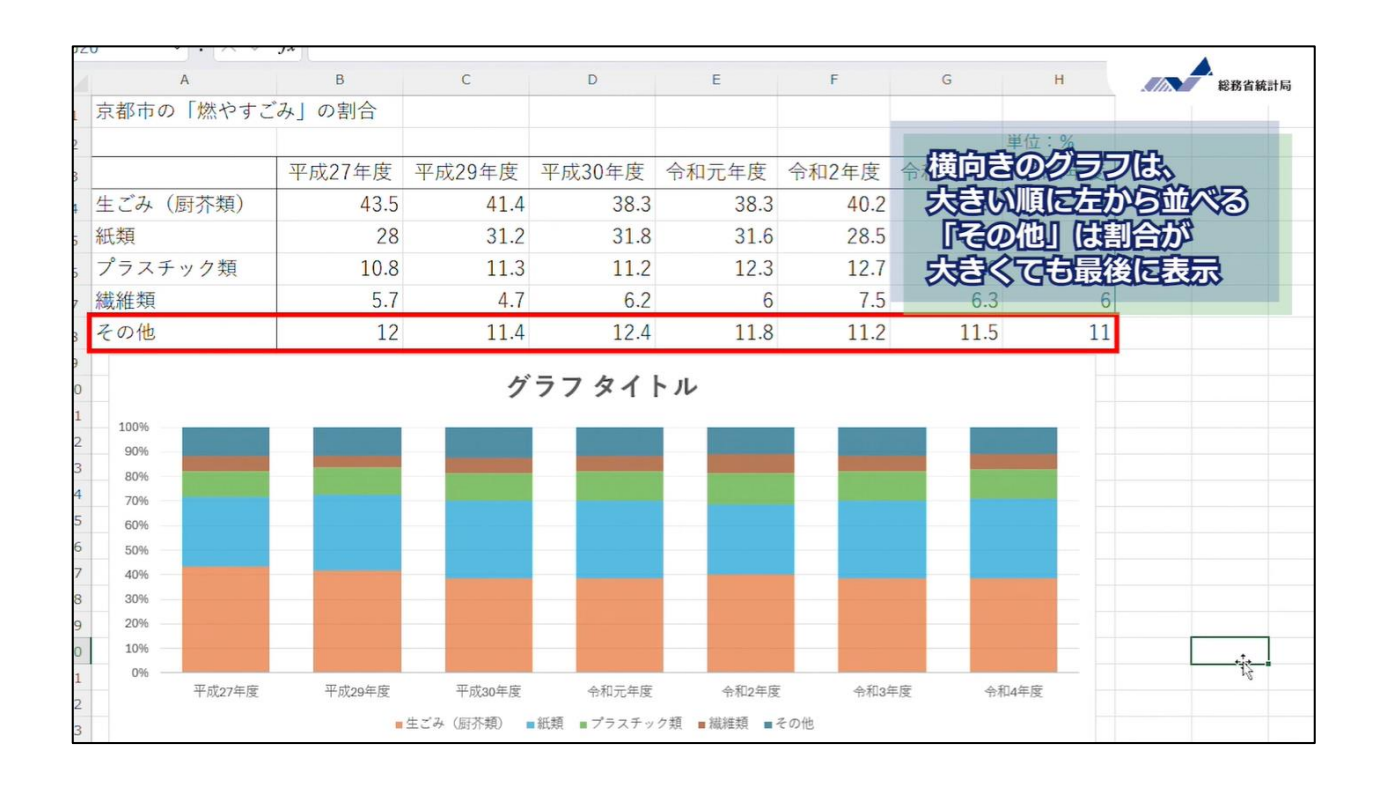

## 4. グラフから読み取れること

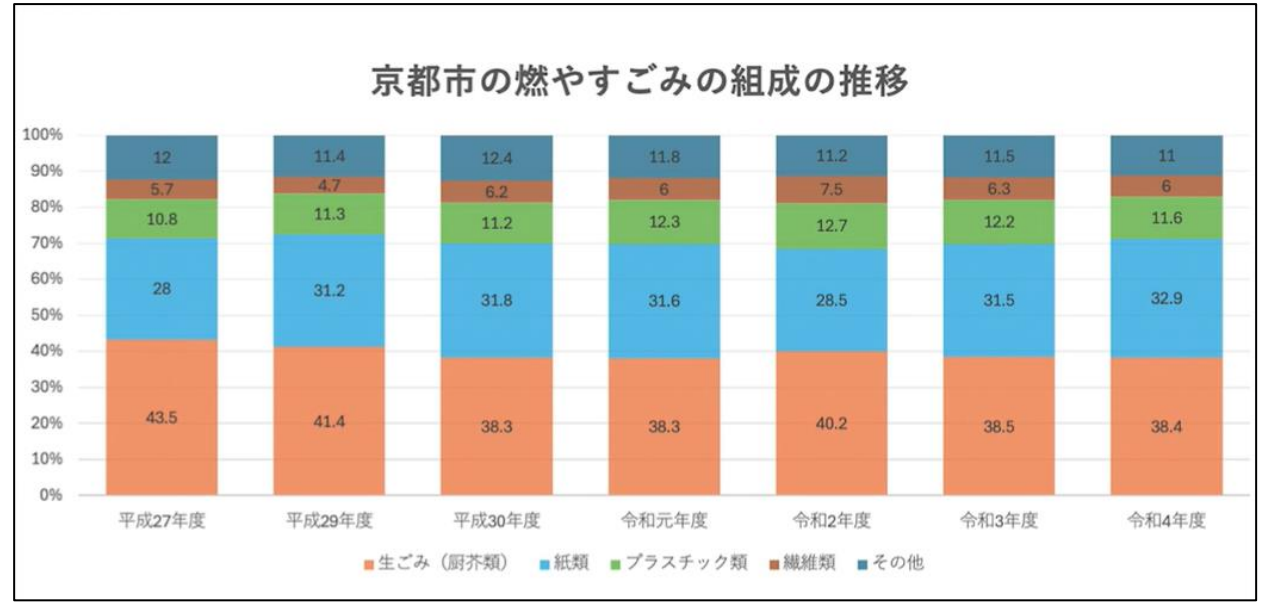

平成27年度~令和4年度(2015~2022年度)

作成した帯グラフから、 「過去8年間で、燃やすごみの割合はどのように変化しているのか」、 「割合が増加している種類と減少している種類」 などを読み取ることができるよ。 時系列でみる場合は、棒の長さは今回のように全て同じにするのが大事。 エクセルを使えば、簡単に帯グラフを作成することができるんだ。

ぜひ、他のデータにも活用してみてね。

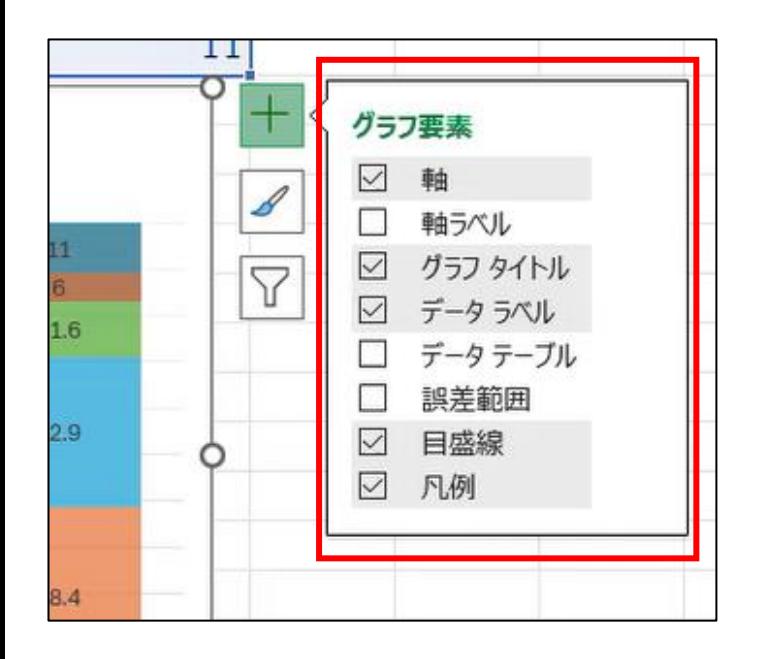

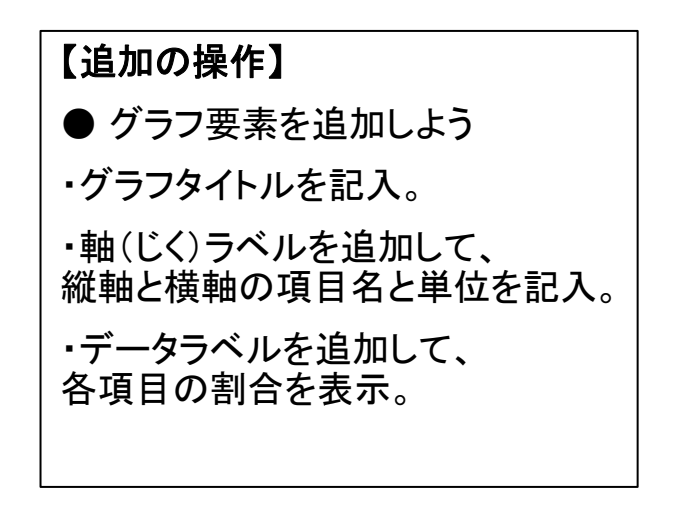